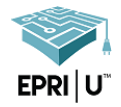

## **Purpose**: Use this guide to utilize our METT Central Reporting Tool

## **How To**:

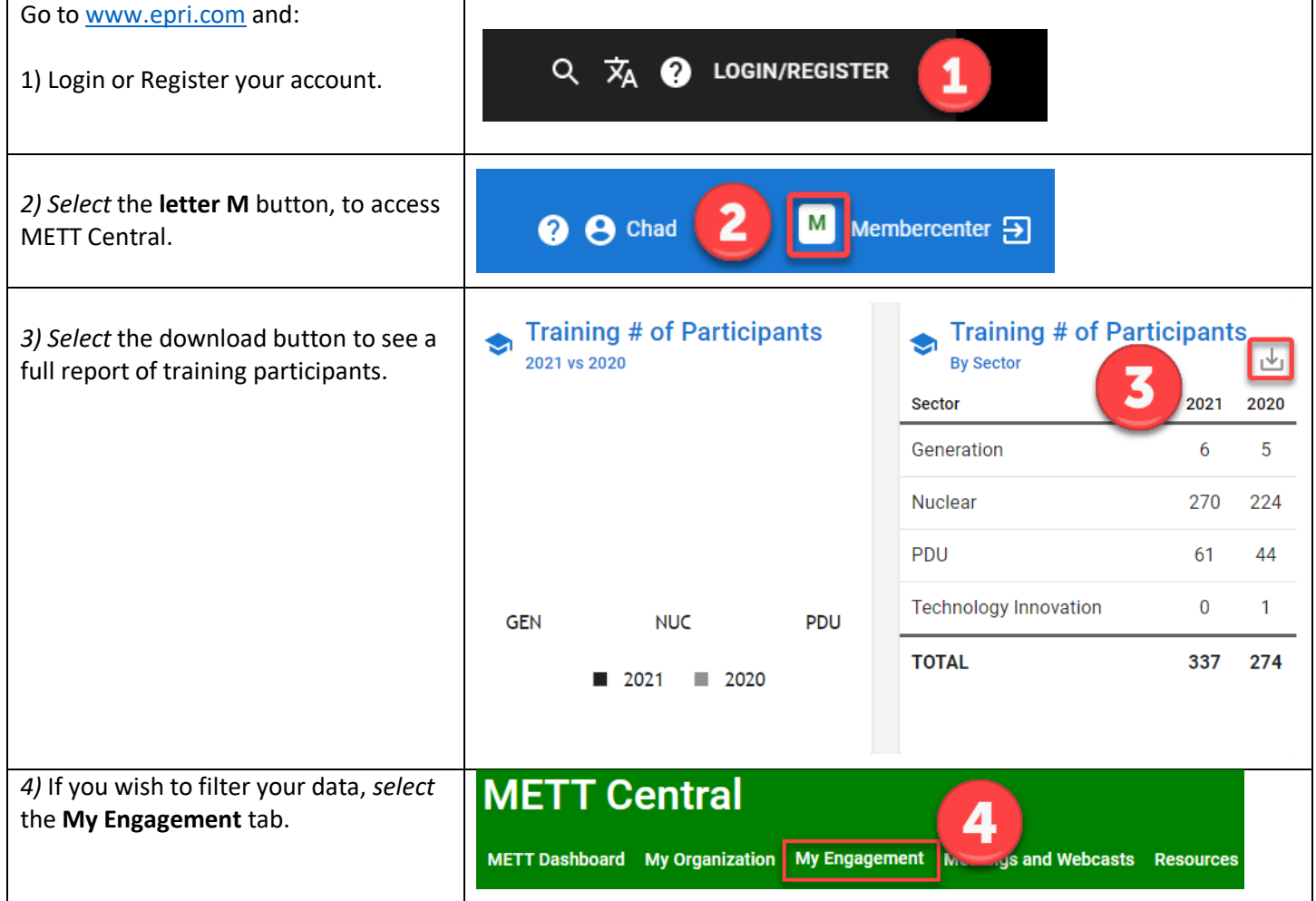

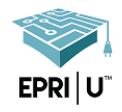

## View Your Company's Training Participation & Reports

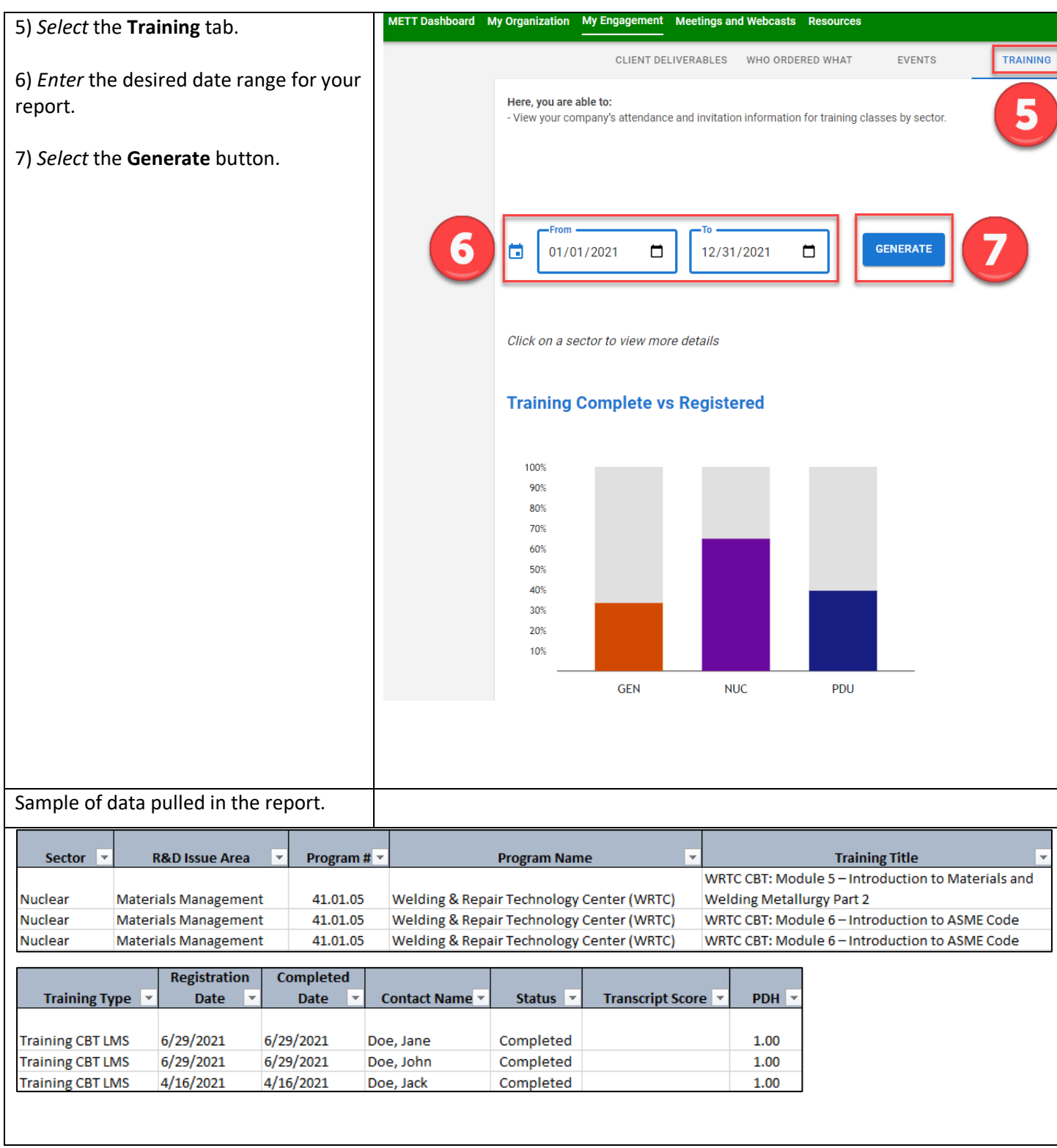